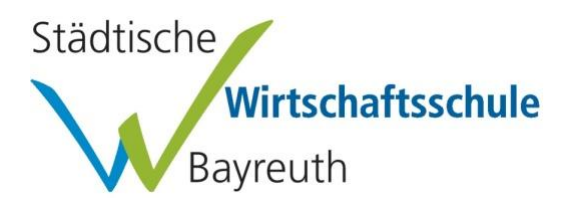

## **Information zur Nutzung der Funktionen im "Geschützten Bereich" der swsbayreuth-homepage**

## **Anmeldung über Login in der Mitte des oberen Bildschirmrands**

- Eingabe bei "Benutzername": Vorname.Nachname.Klasse z. B. Johanna.Reuth.7a
- Eingabe des Passworts (vom Klassenleiter mitgeteilt)

## **Geschützter Bereich**

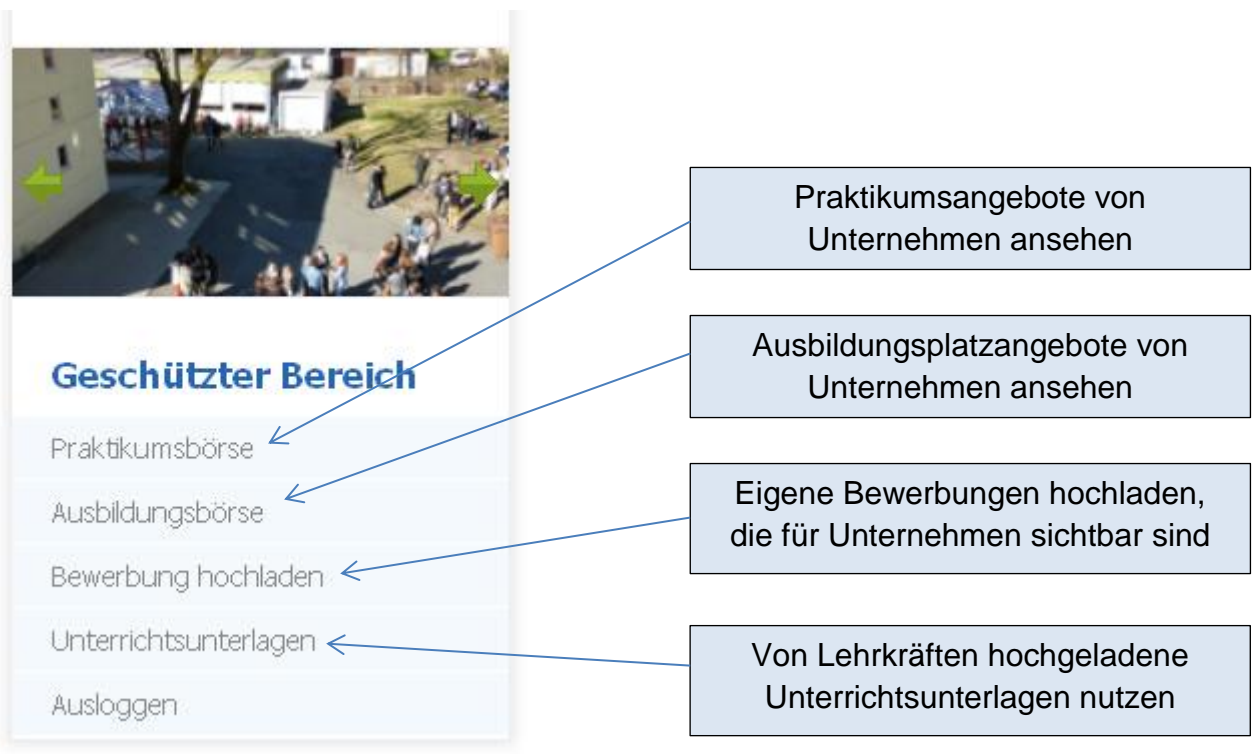

**Wendet euch bei Fragen zur Nutzung des "Geschützten Bereichs" bitte an Herrn Knoll.**